You must first log in to the system in order to apply for funding. Please refer to the **New User Registration** reference material for step-by-step procedures on how to become a user of the Cal-E-Grants system

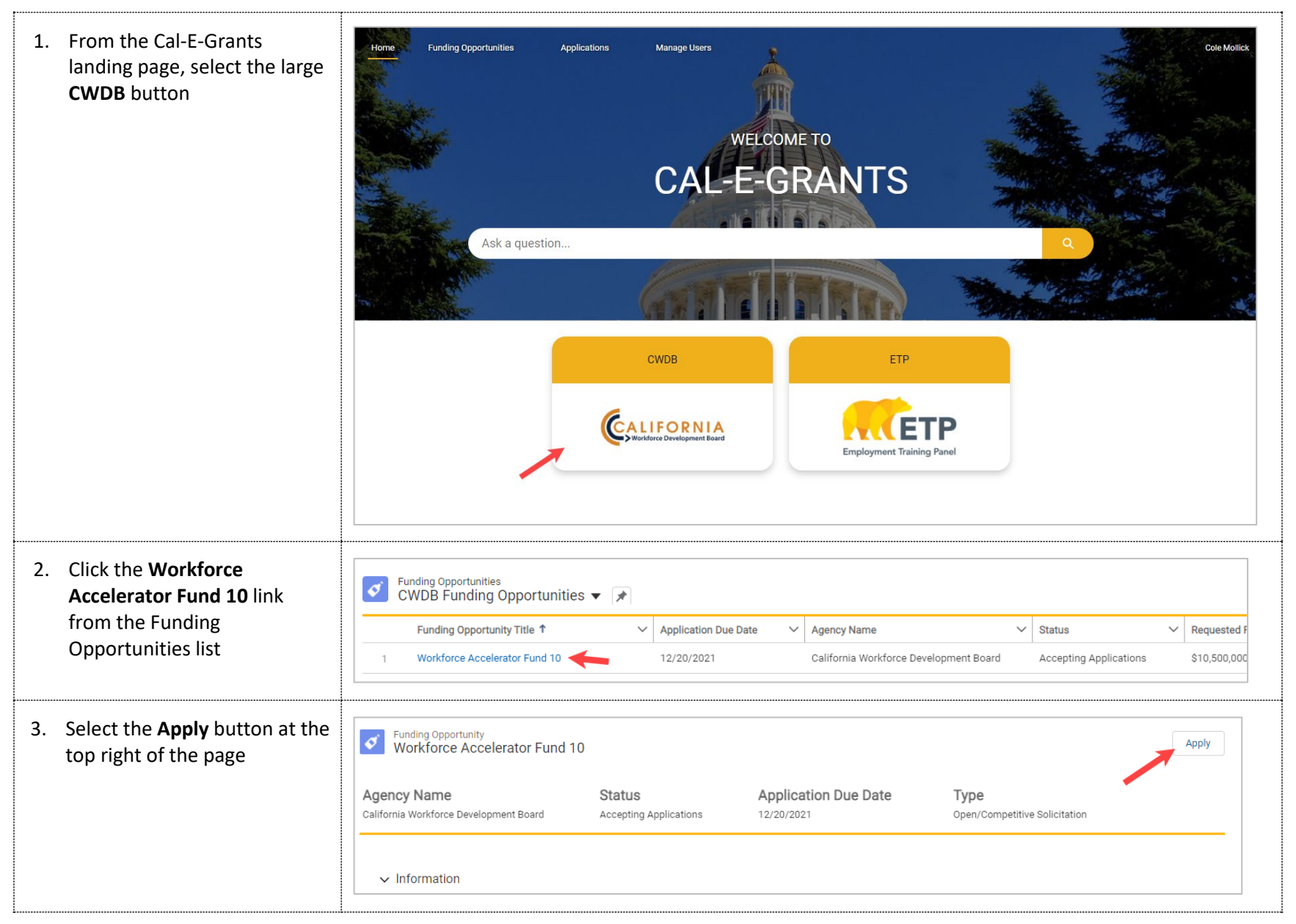

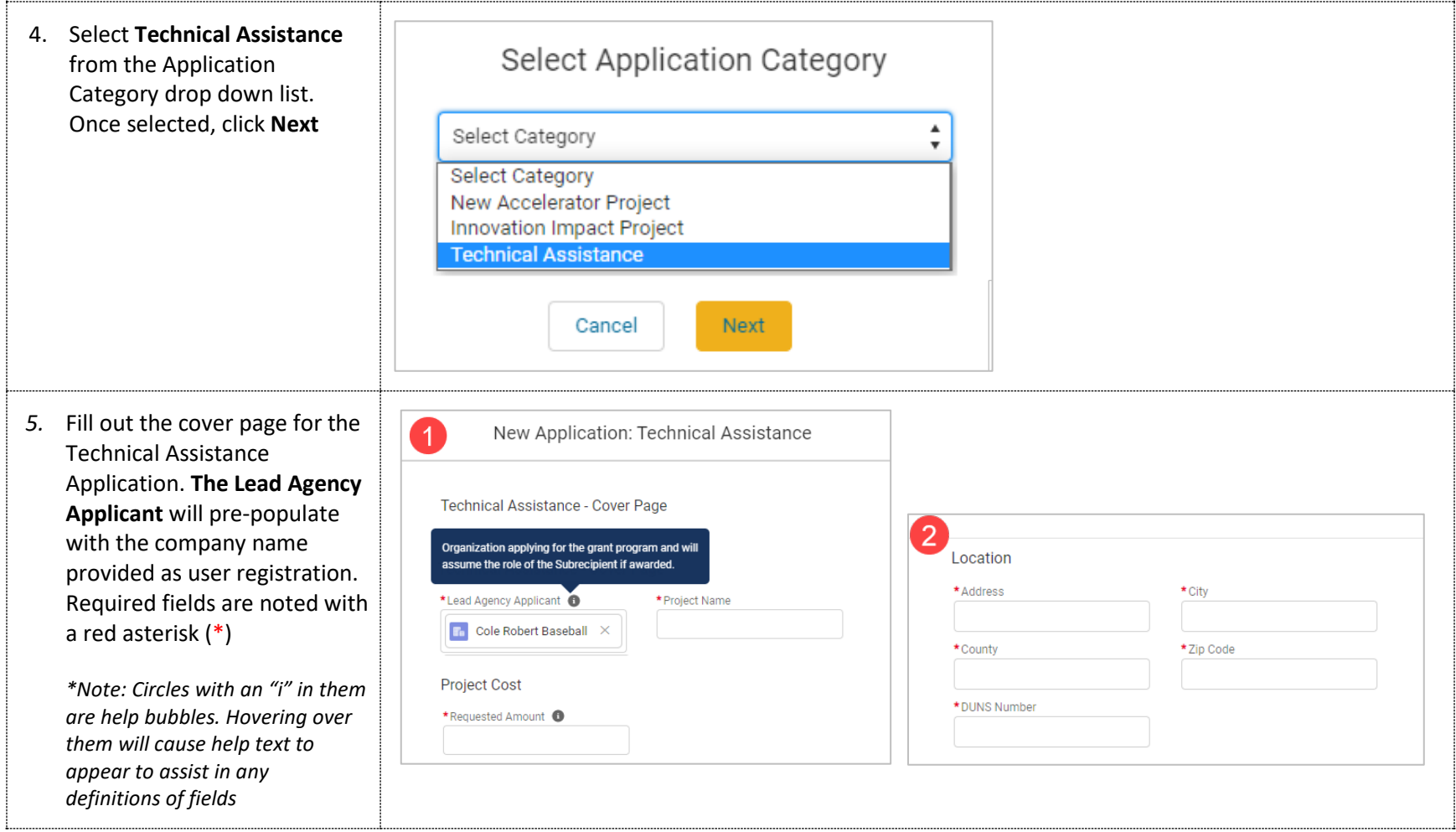

6. Enter in The cont fields.  $T<sub>1</sub>$ are alrea E-Grants and they down list you need that is no system,

> This will contact out any click **Sav**

Once the saved, th in the co

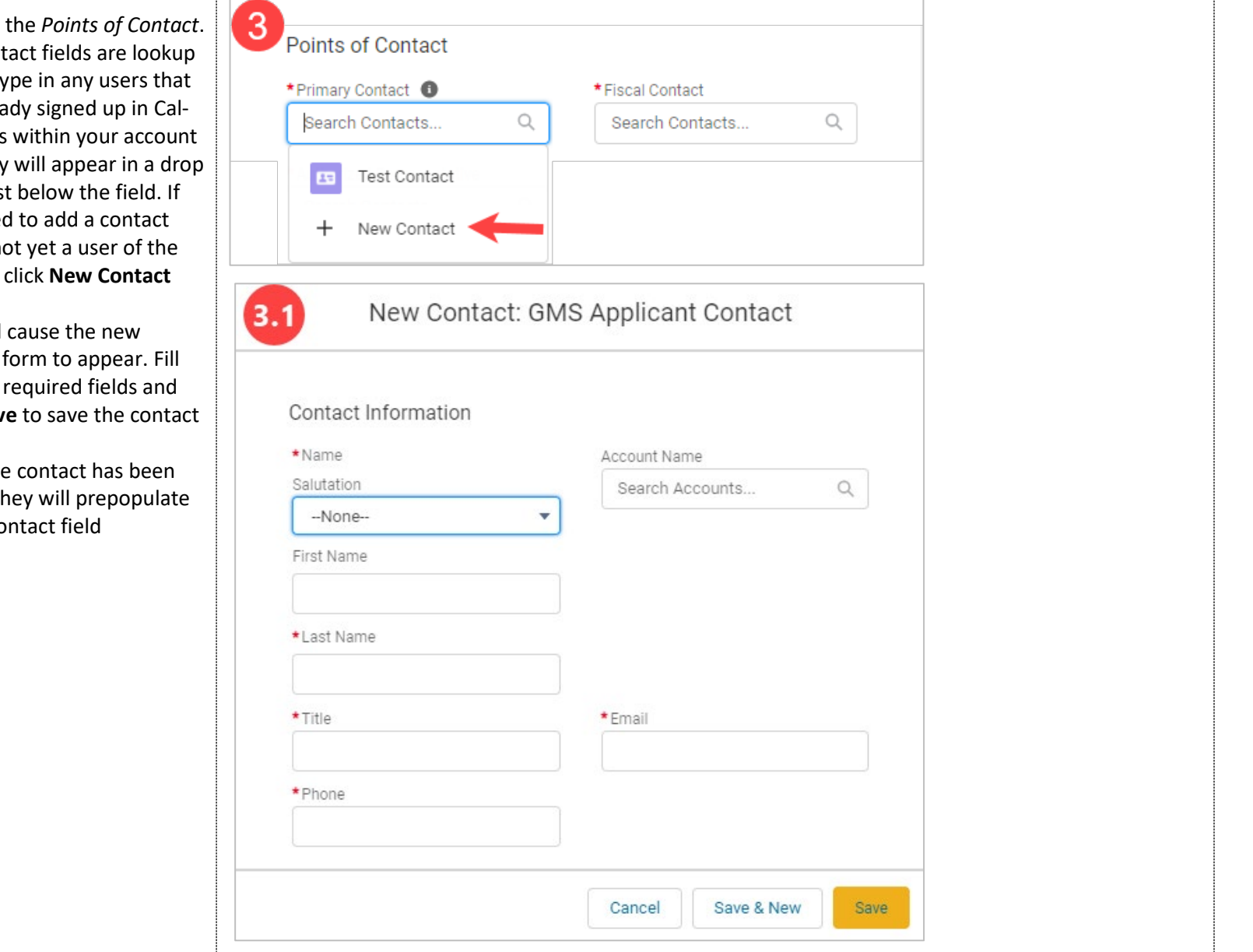

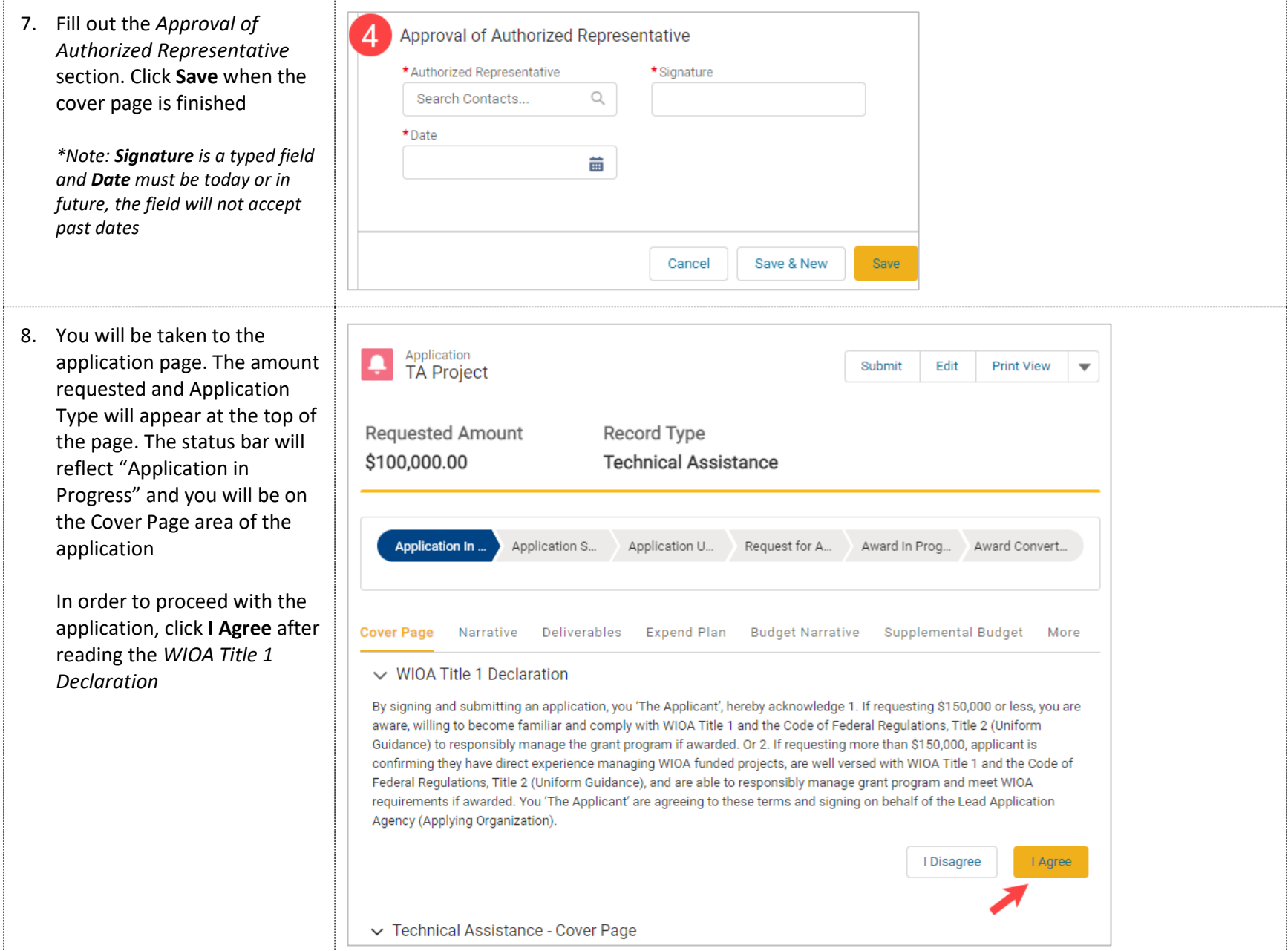

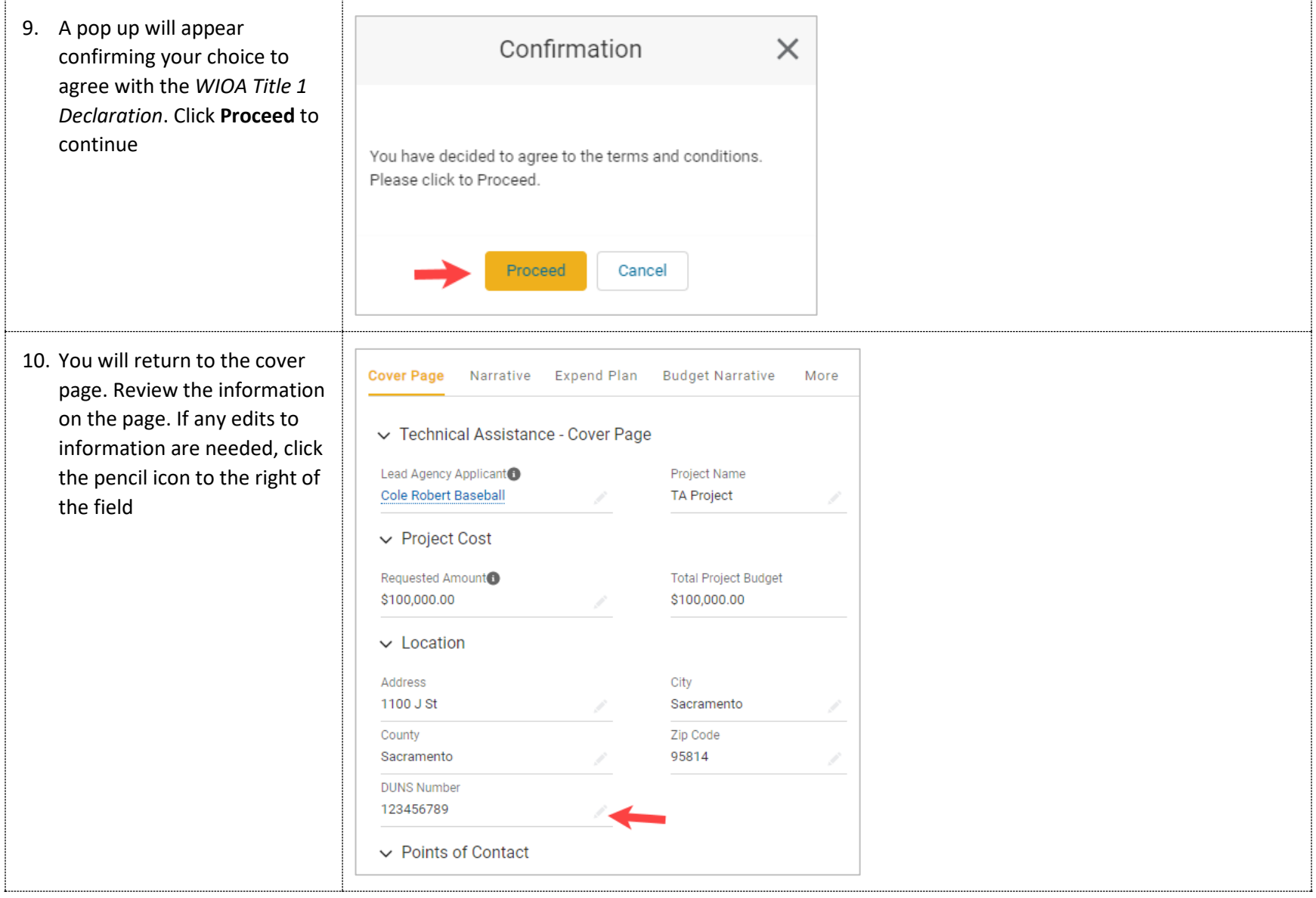

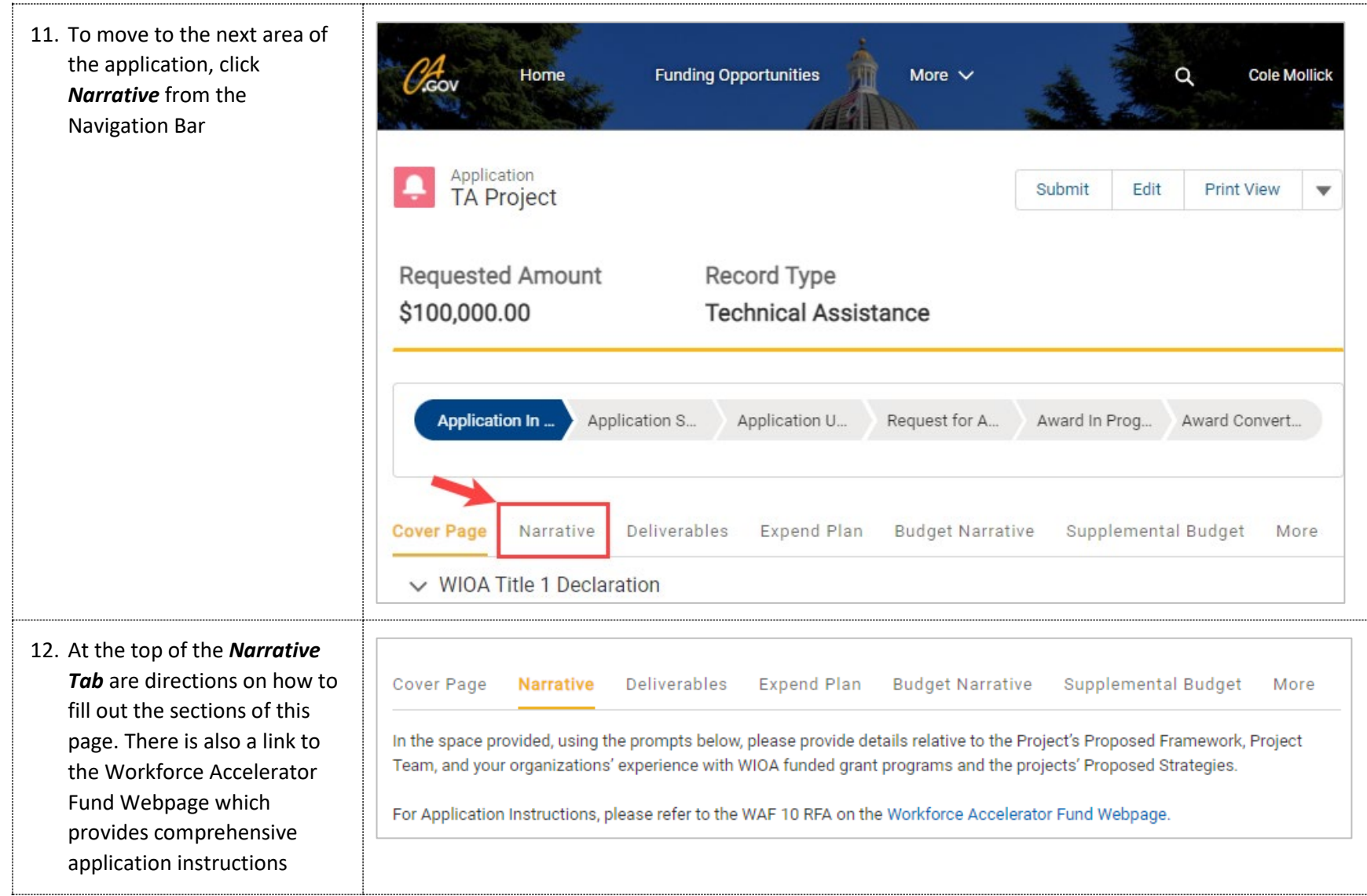

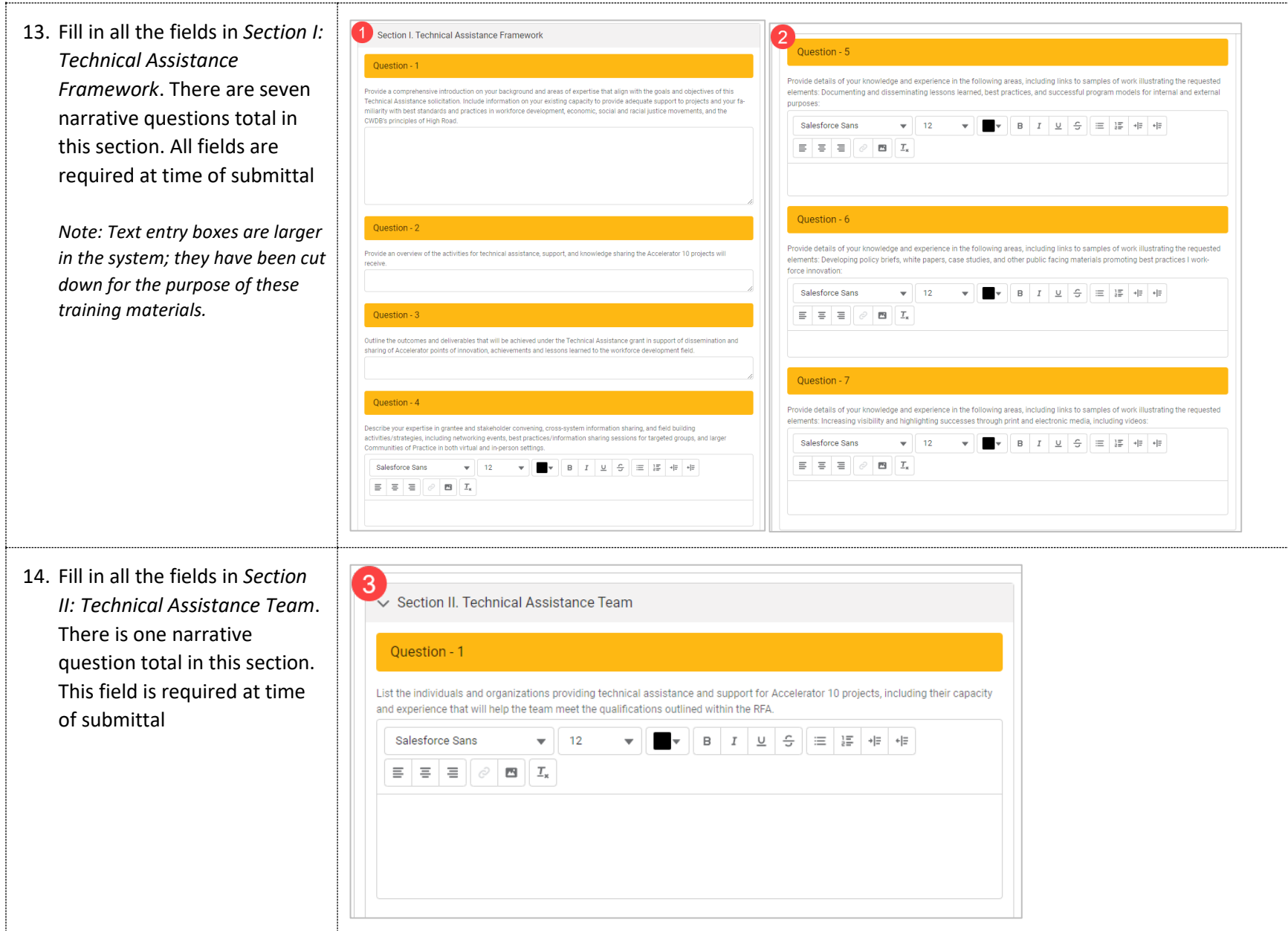

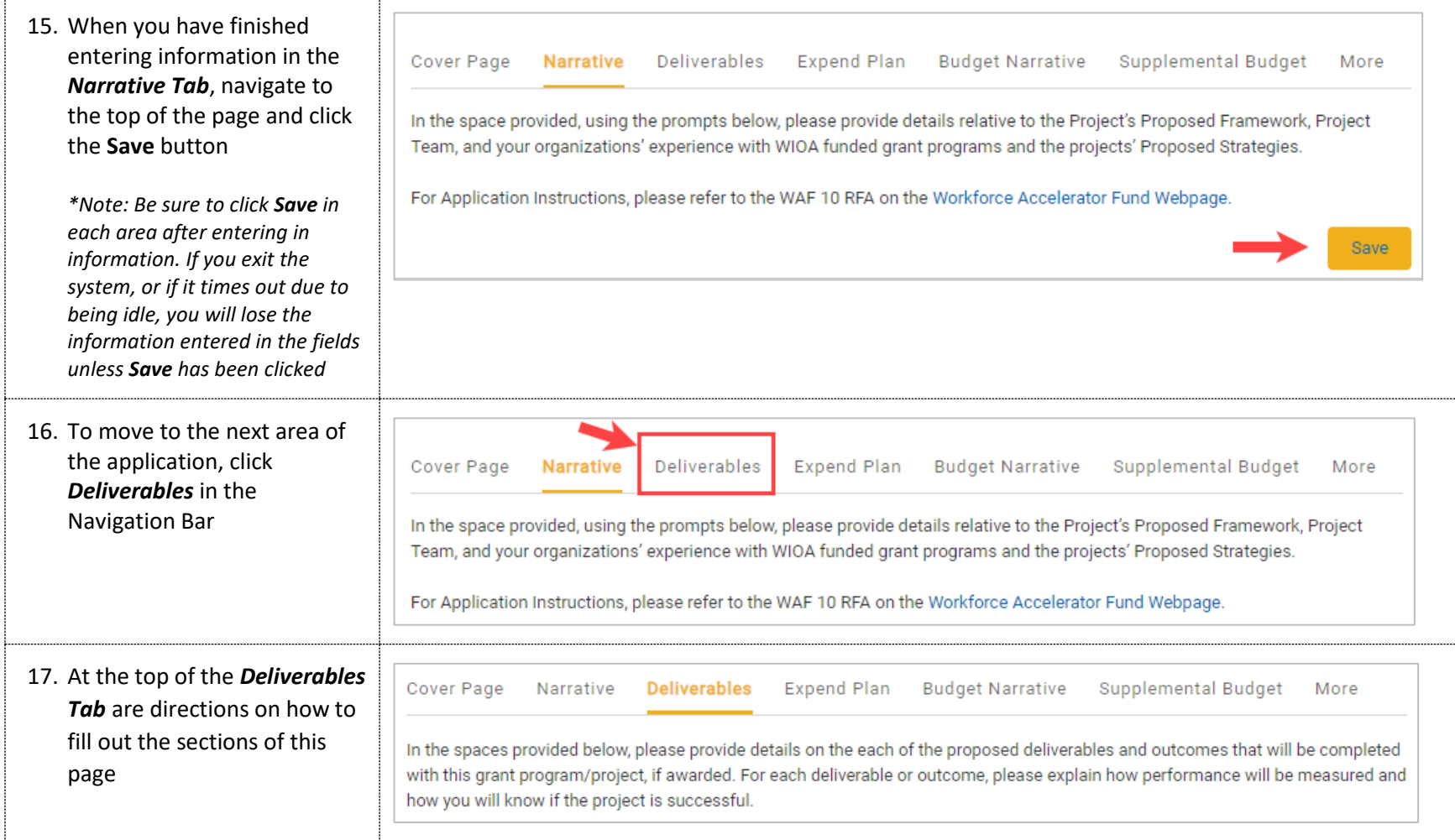

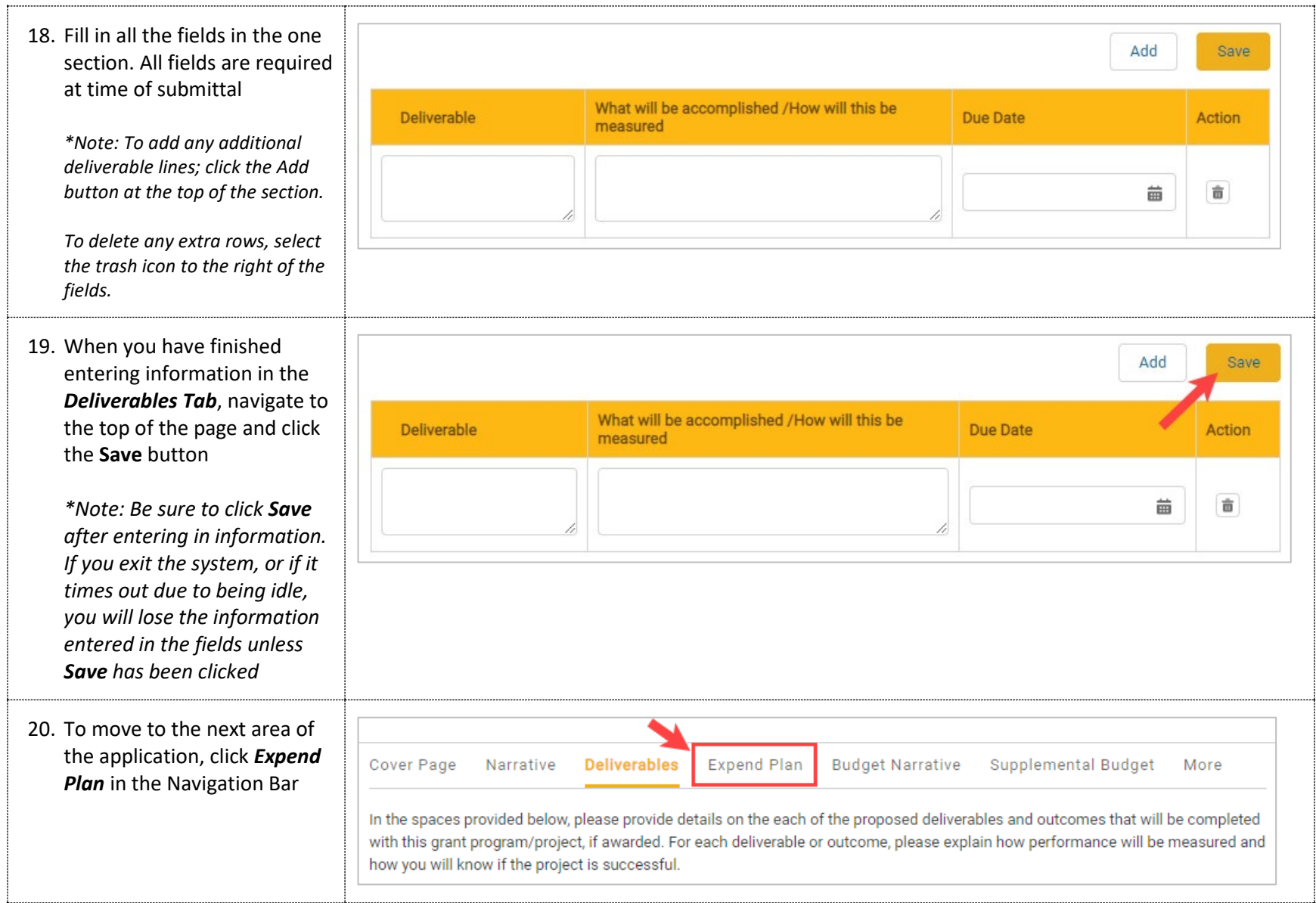

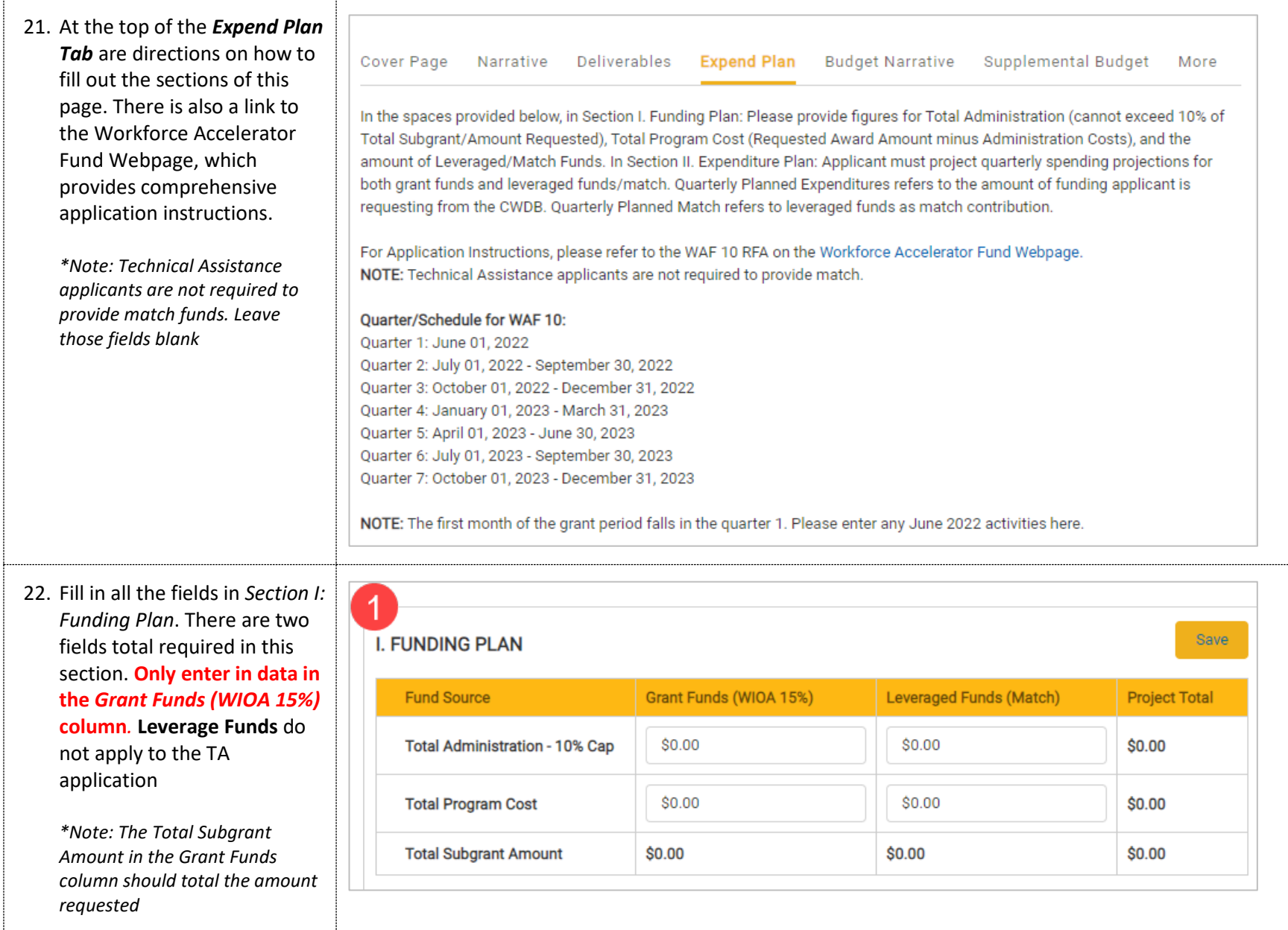

*23.* Fill in all the fields in *Section II: Expenditure*. There are seven quarters required in this section. **Only enter in data in the** *Quarterly Planned Expenditures*  **column***.* **Quarterly Planned Match** does not apply to the TA application

> *\*Note: The Total at the bottom of this section should total the total the amount requested*

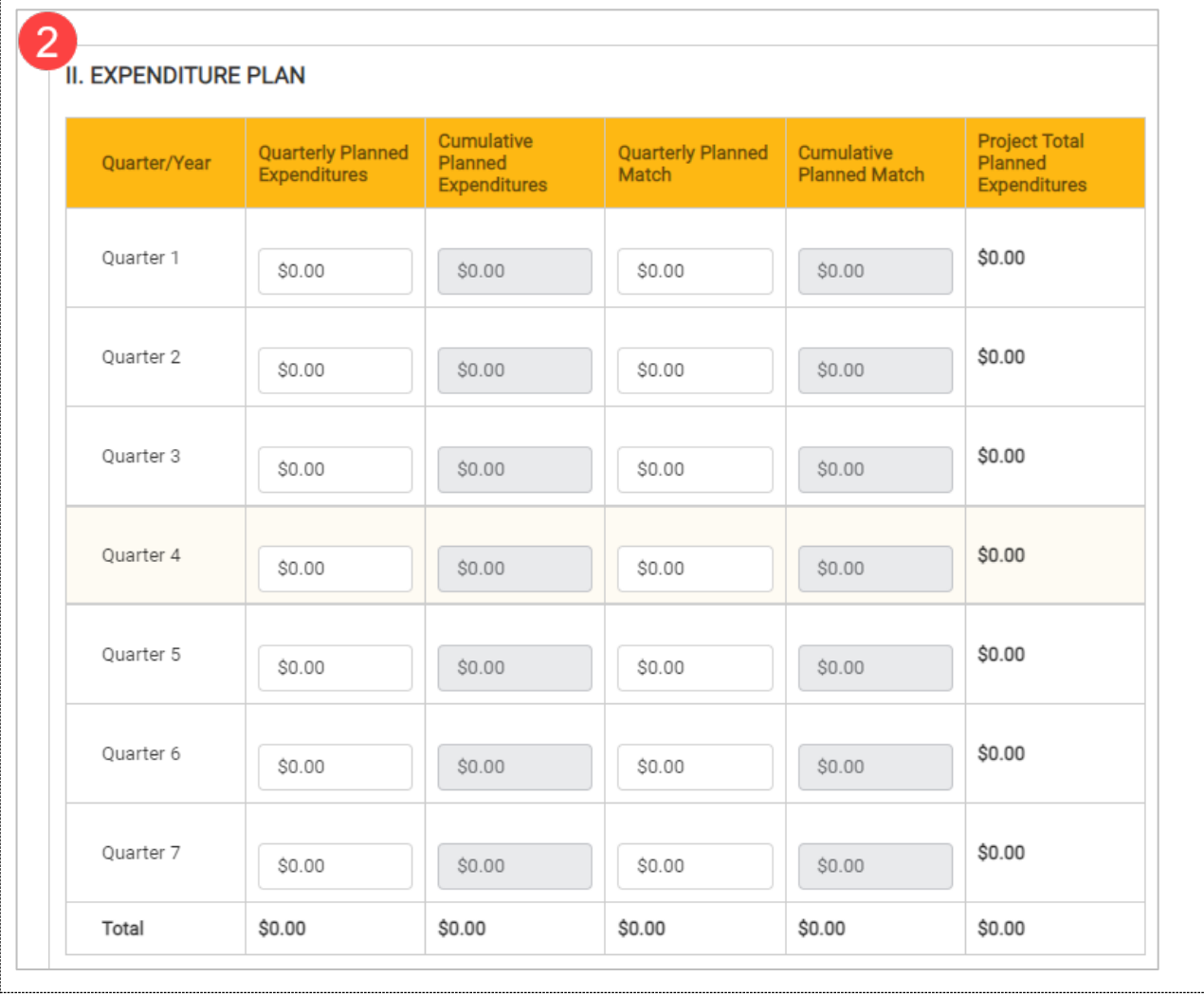

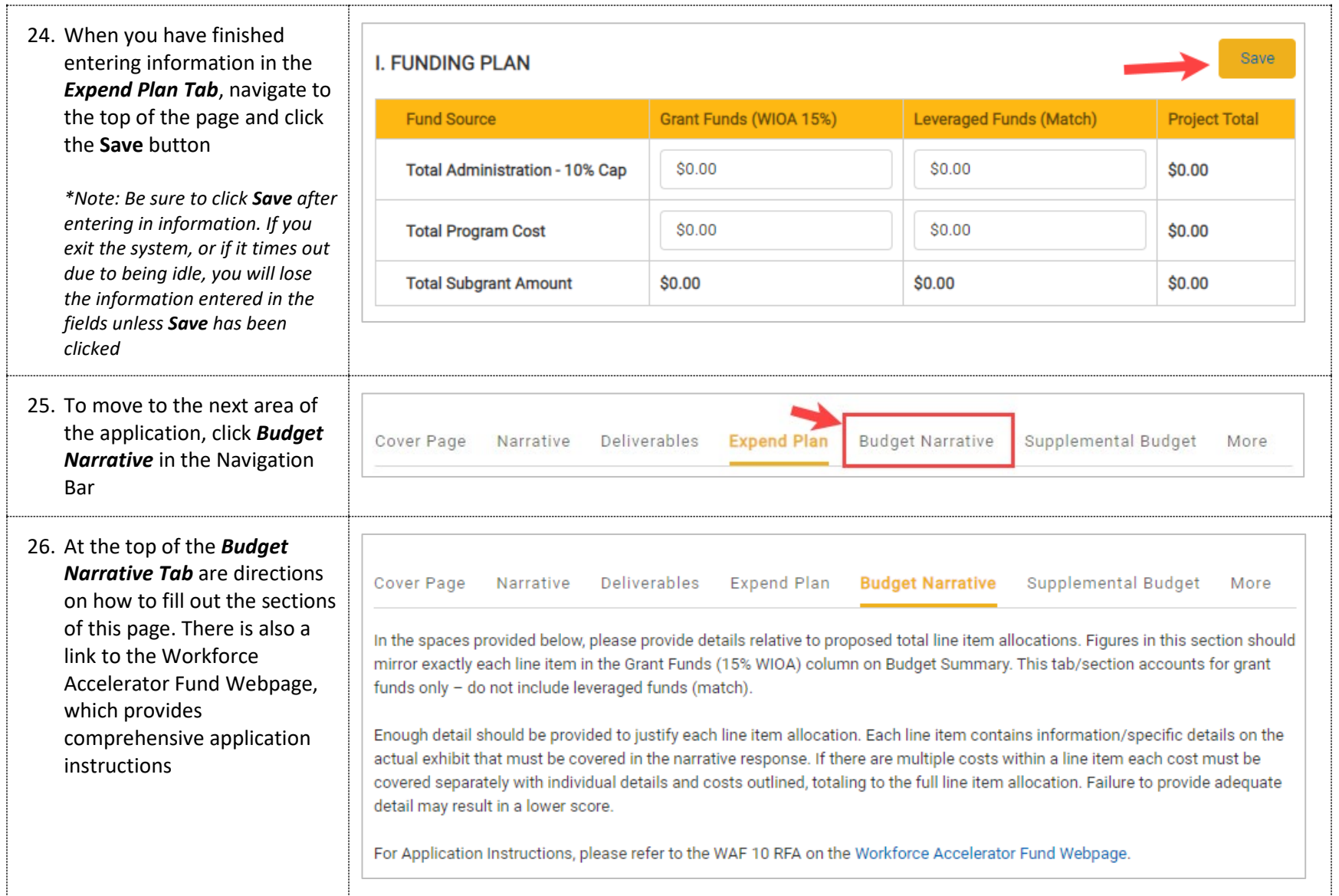

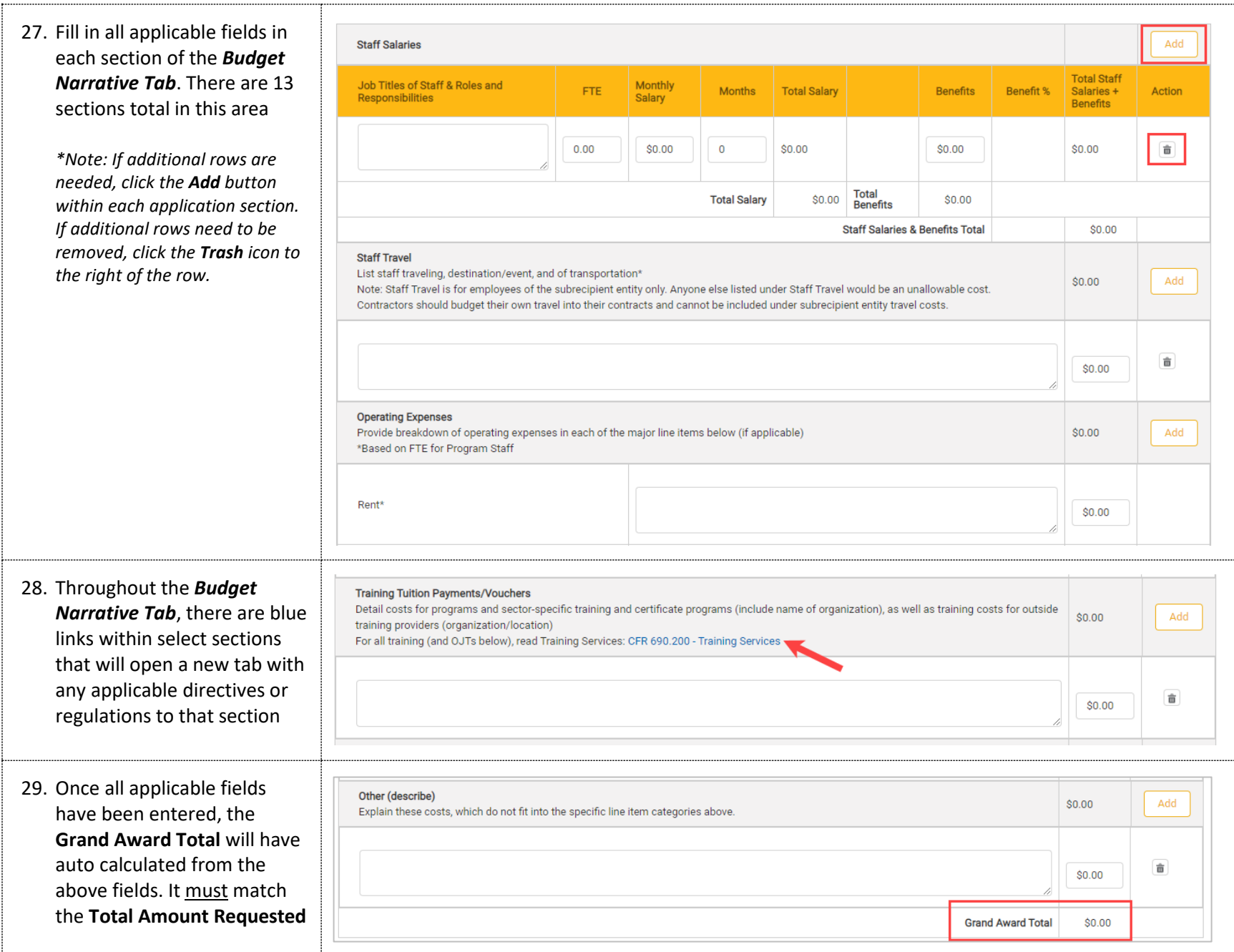

т

٦

r

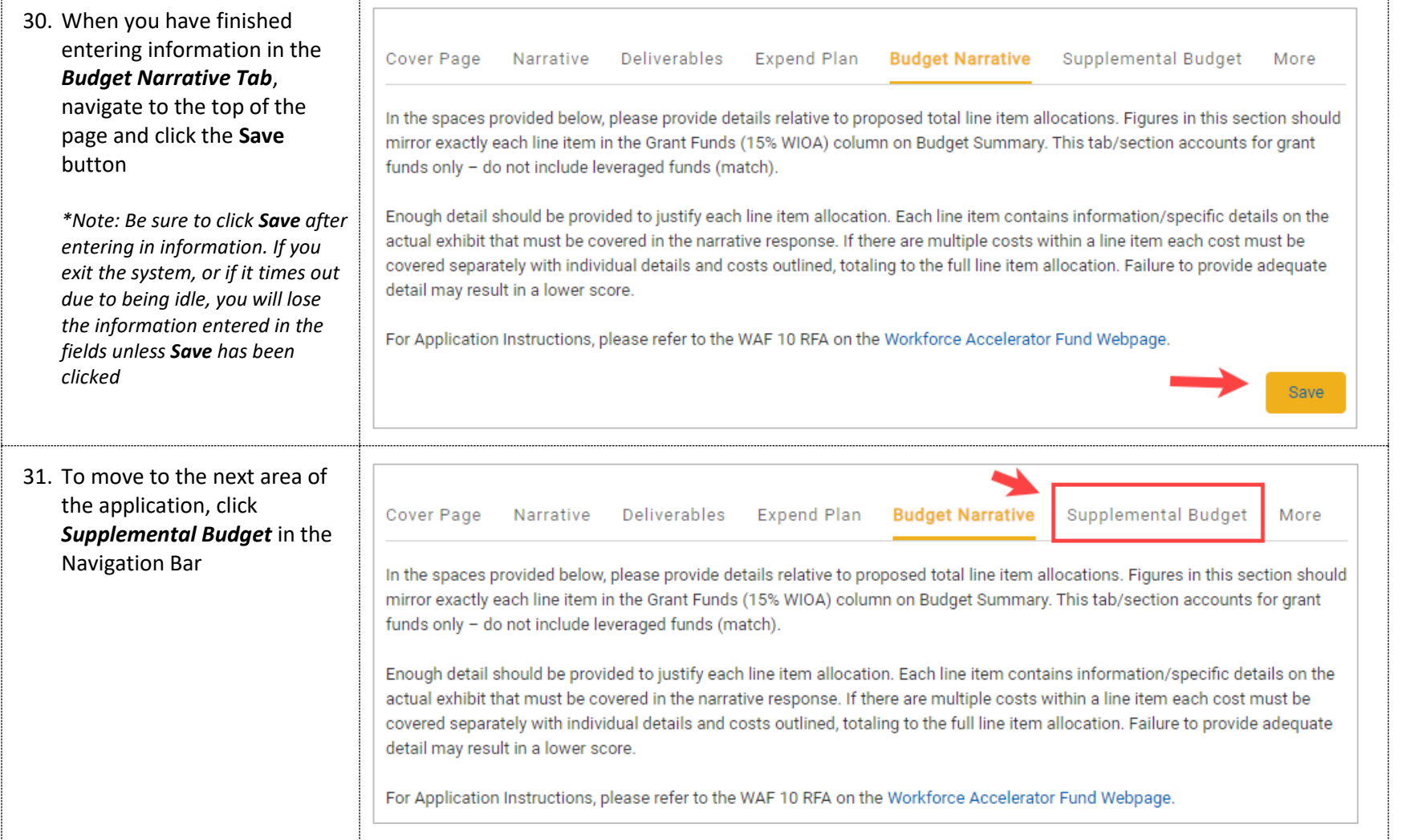

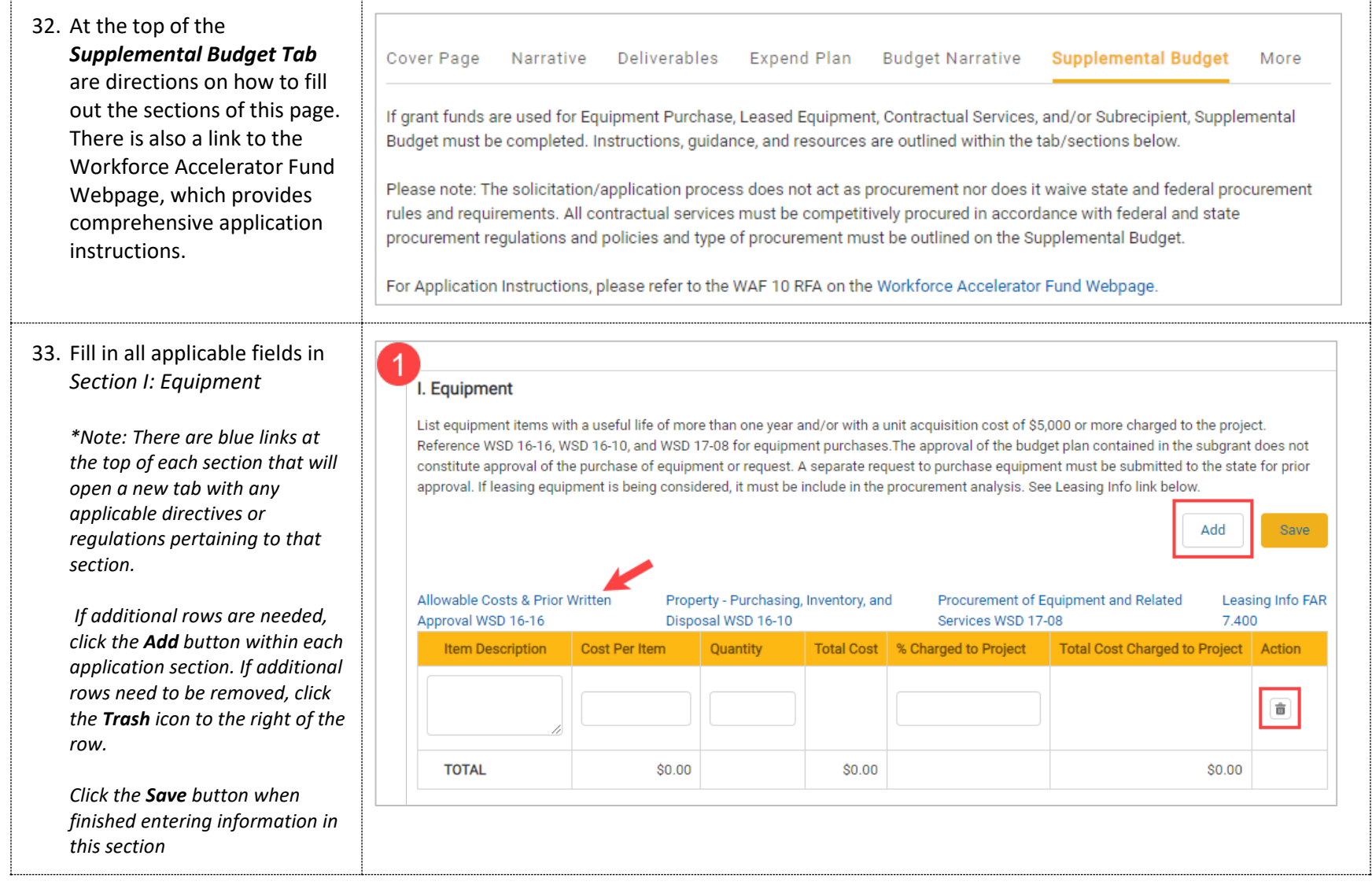

#### 34. Fill in all applicable fields in *Section II: Contractual Services*

*\*Note: There are blue links at the top of each section that will open a new tab with any applicable directives or regulations pertaining to that section.*

*If additional rows are needed, click the Add button within each application section. If additional rows need to be removed, click the Trash icon to the right of the row.* 

*Click the Save button when finished entering information in this section*

35. Fill in all applicable fields in *Section III: Subrecipient*

> *If additional rows are needed, click the Add button within each application section. If additional rows need to be removed, click the Trash icon to the right of the row.*

*Click the Save button when finished entering information in this section*

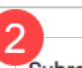

**TOTAL** 

Subrecipients and Contractors - Prior to completing Section II and III, review WSD 18-06 to distinguish between the two. Subrecipient and Contractor Distinctions WSD 18-06

II. Contractual Services - Providing Goods or Services that are required to conduct a federal program. \*\* If procurement needs to occur and TBD, provide selection timeframe.

Add

Save

All contractual services must be competitively procured in accordance with federal and state procurement regulations and policies.See Procurement Standards (Sect. 200.318) in the Federal Uniform guidance, 2CFR200.

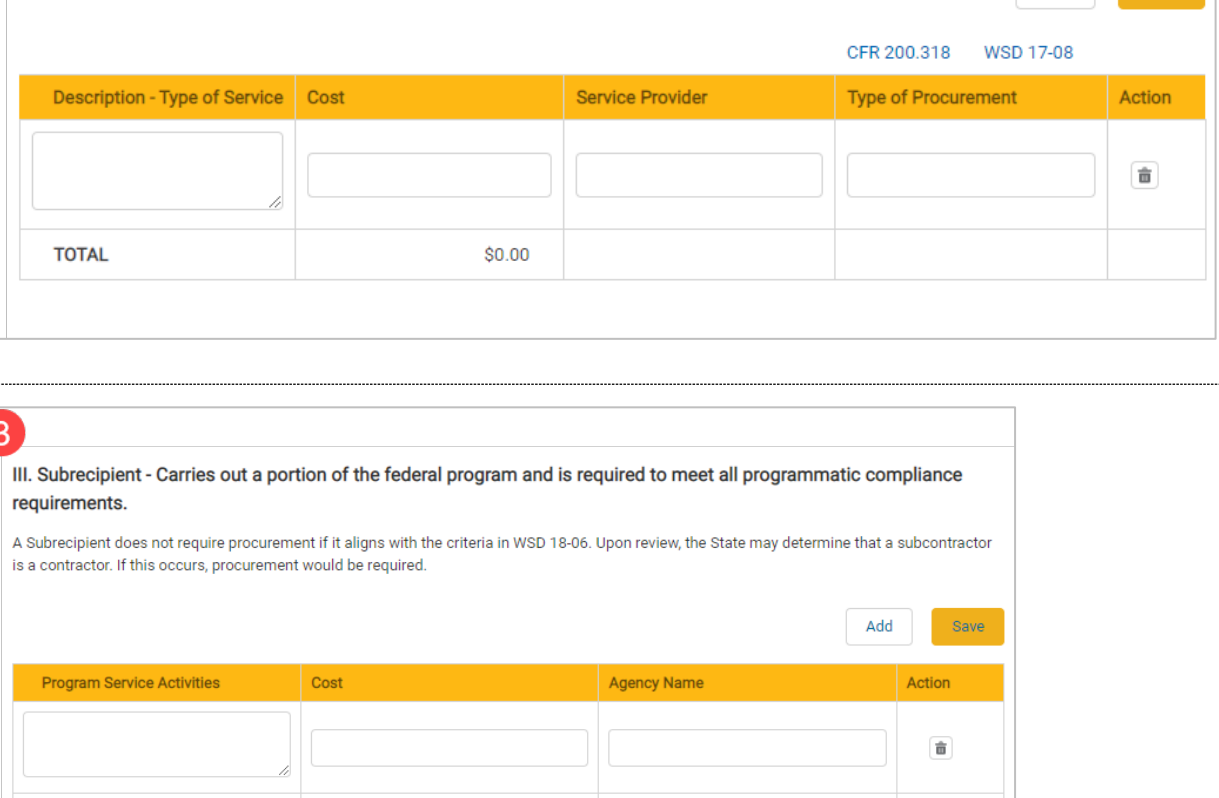

 $$0.00$ 

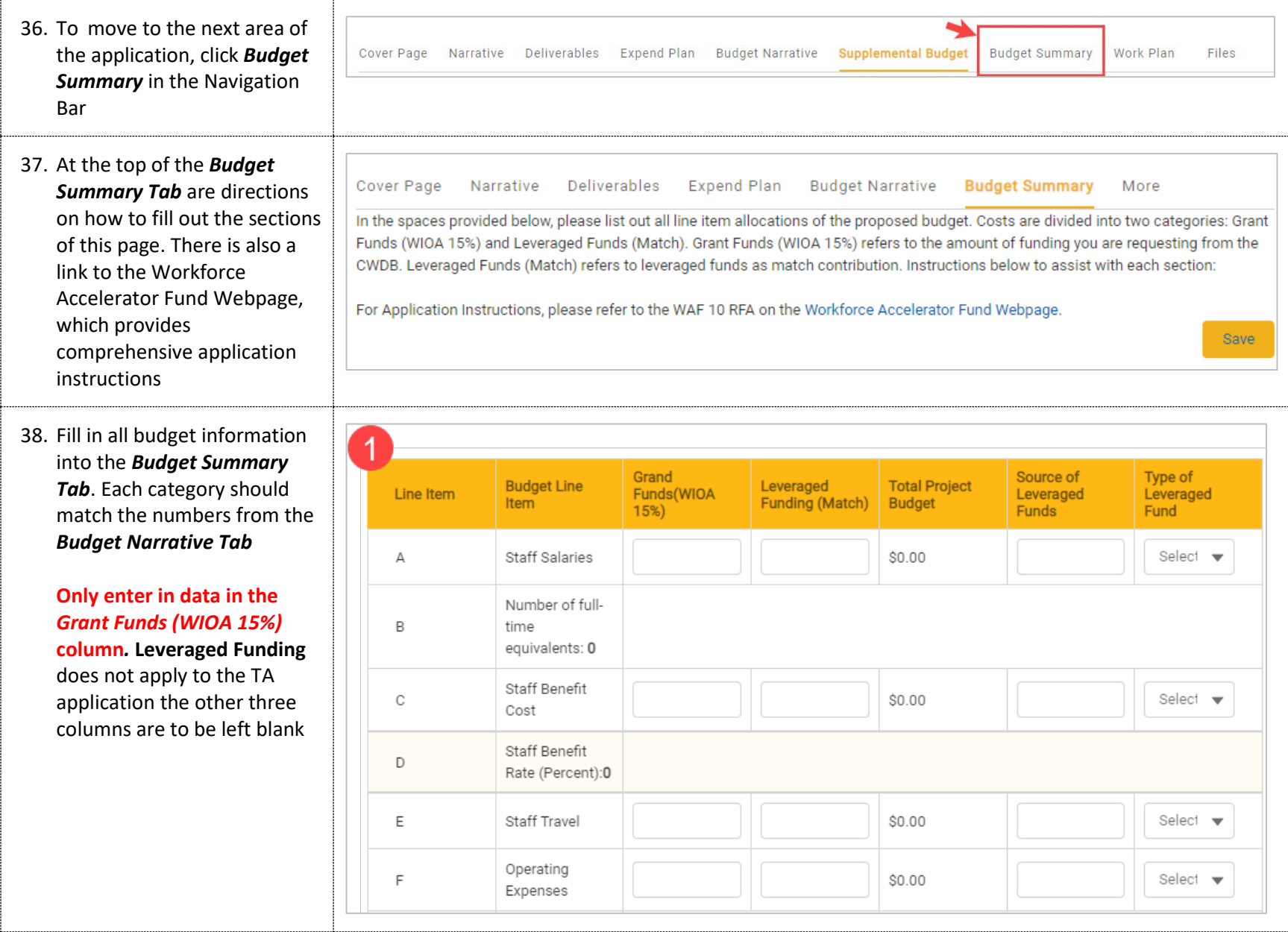

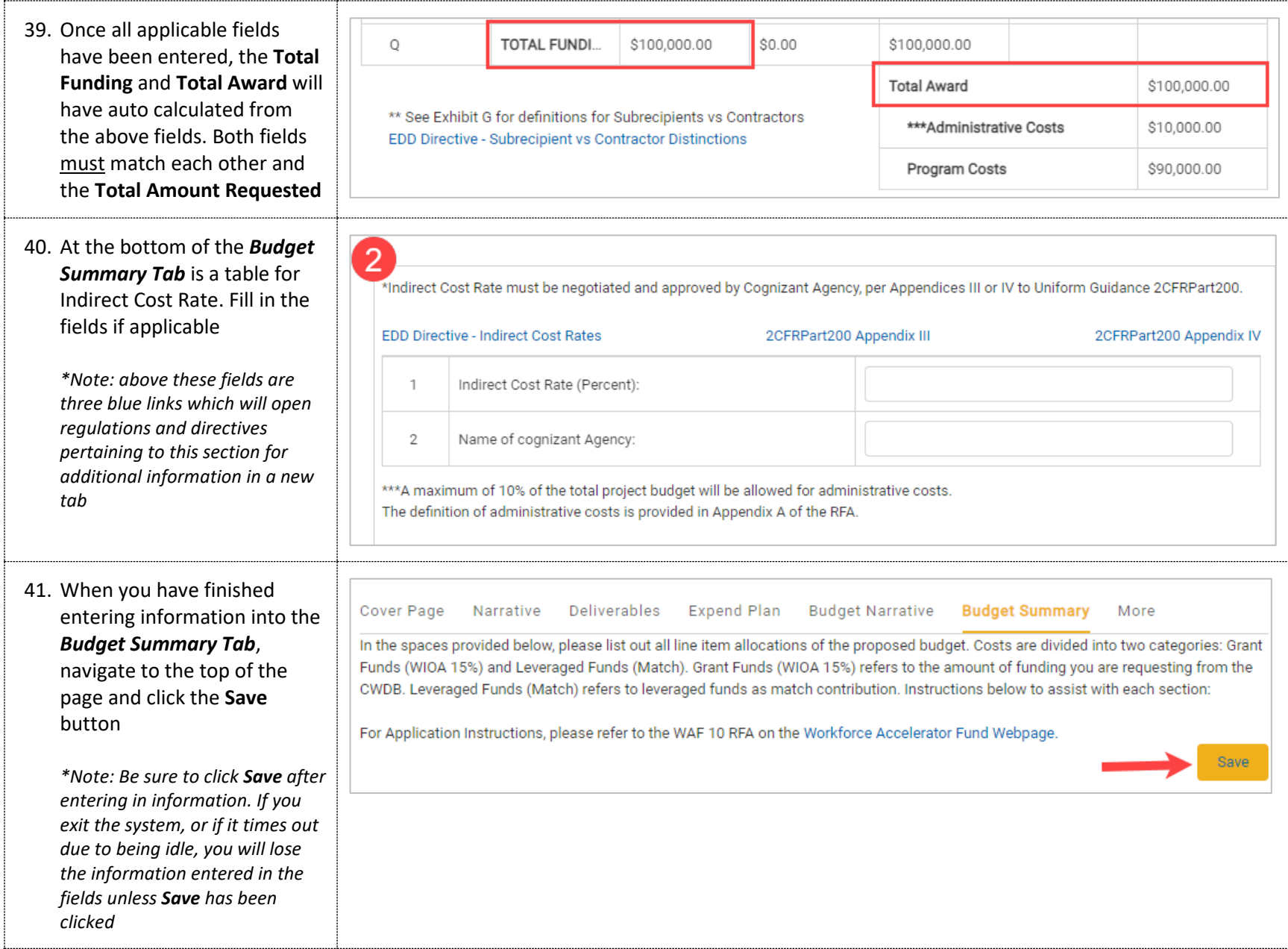

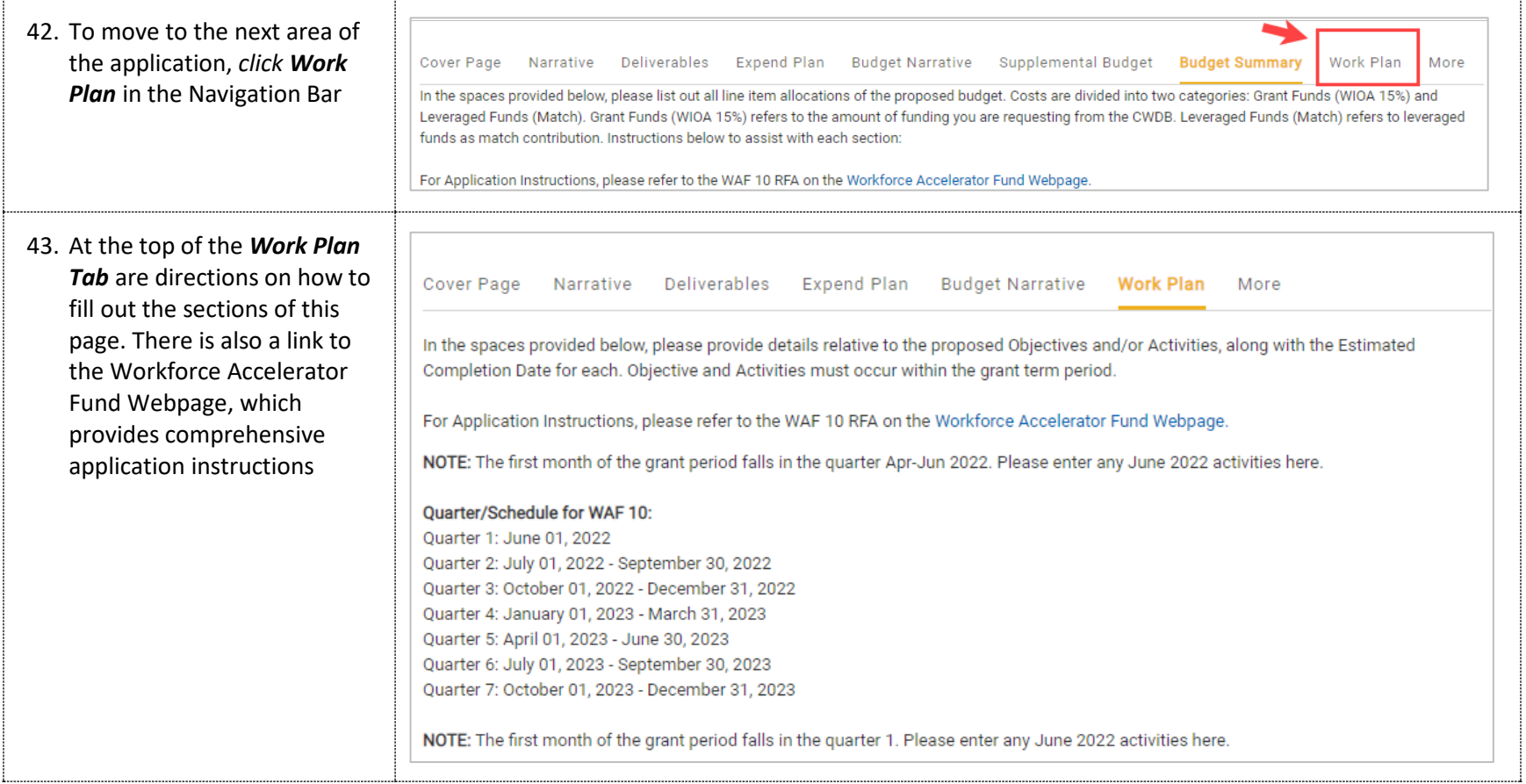

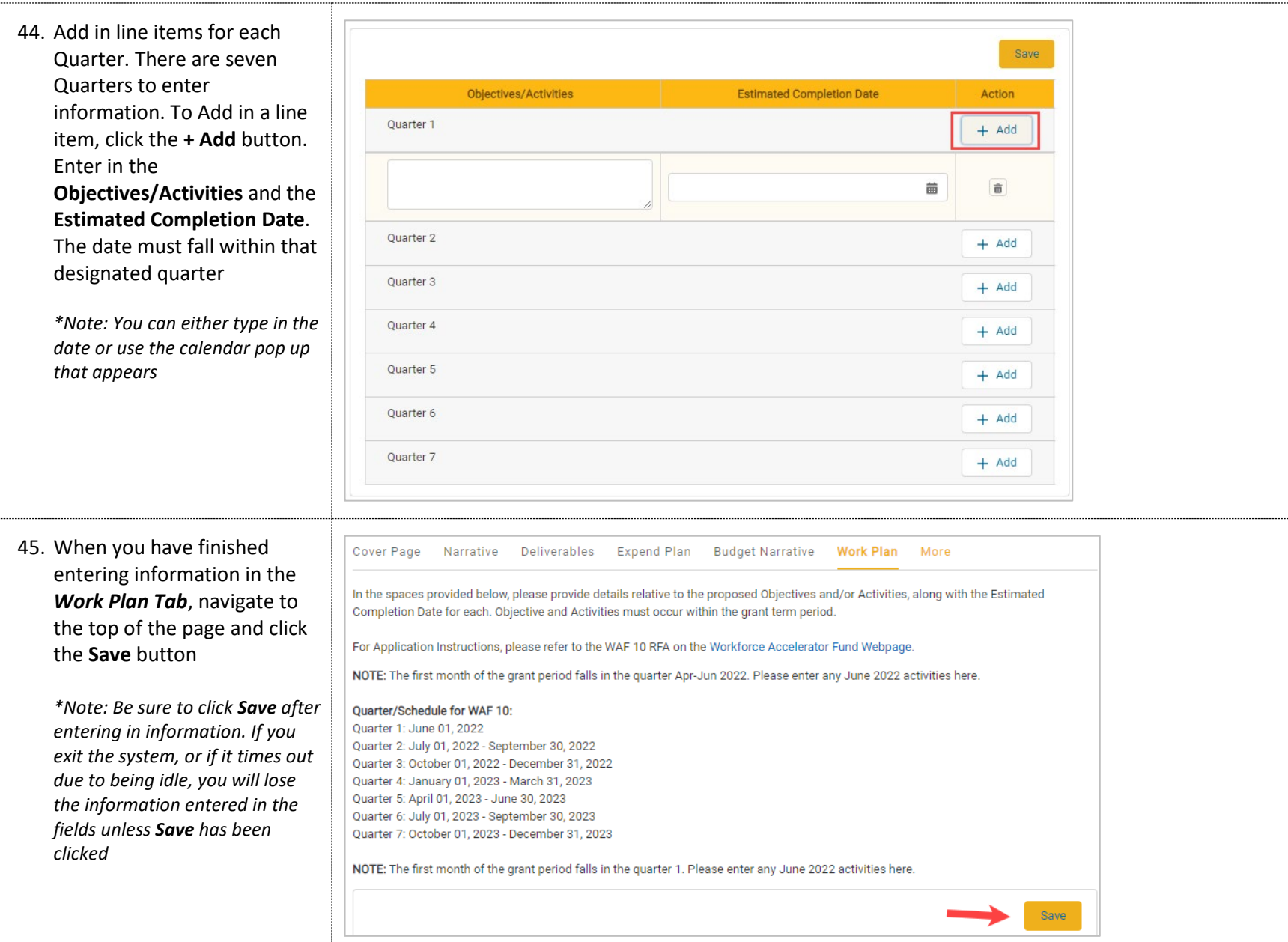

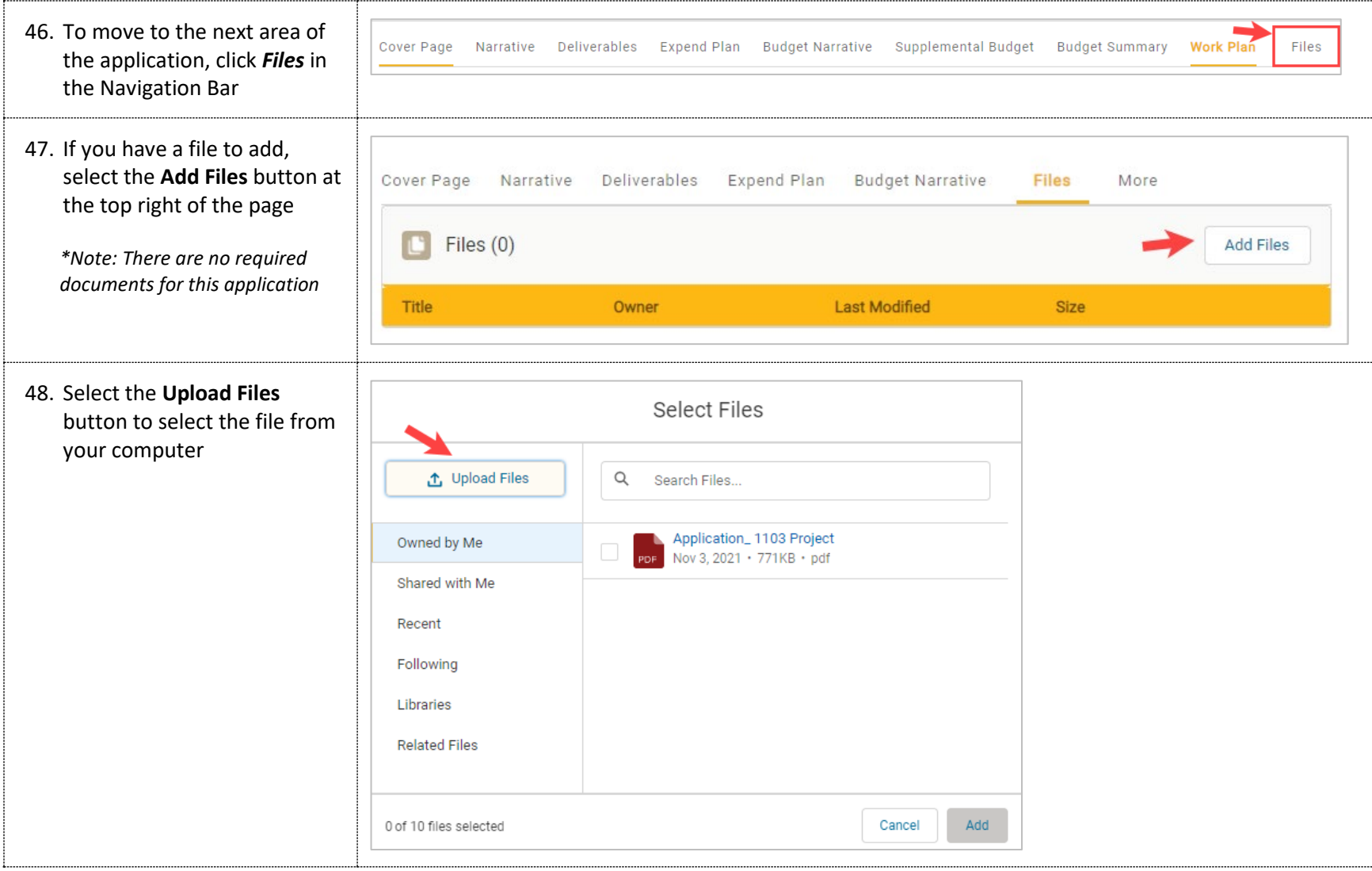

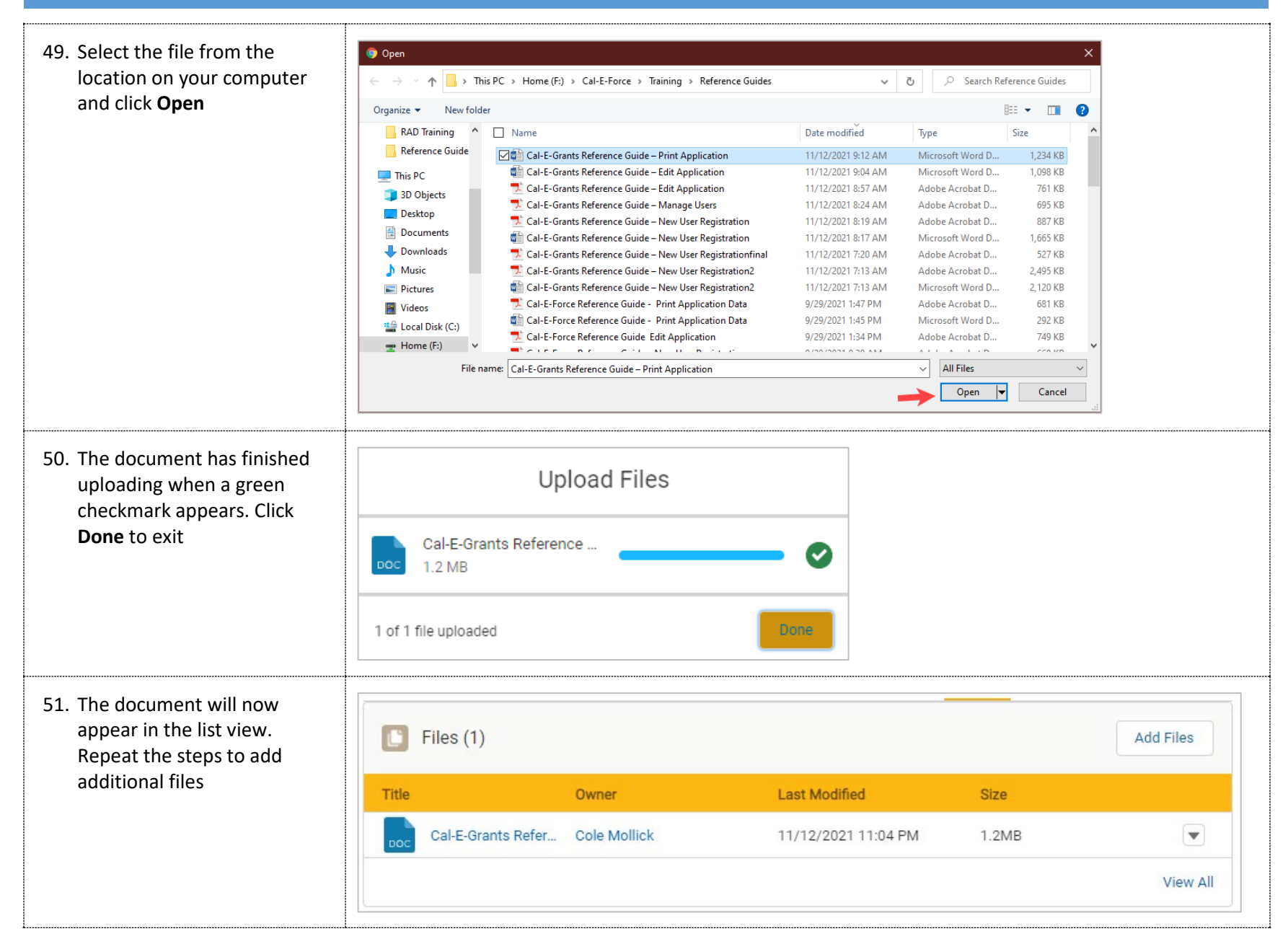

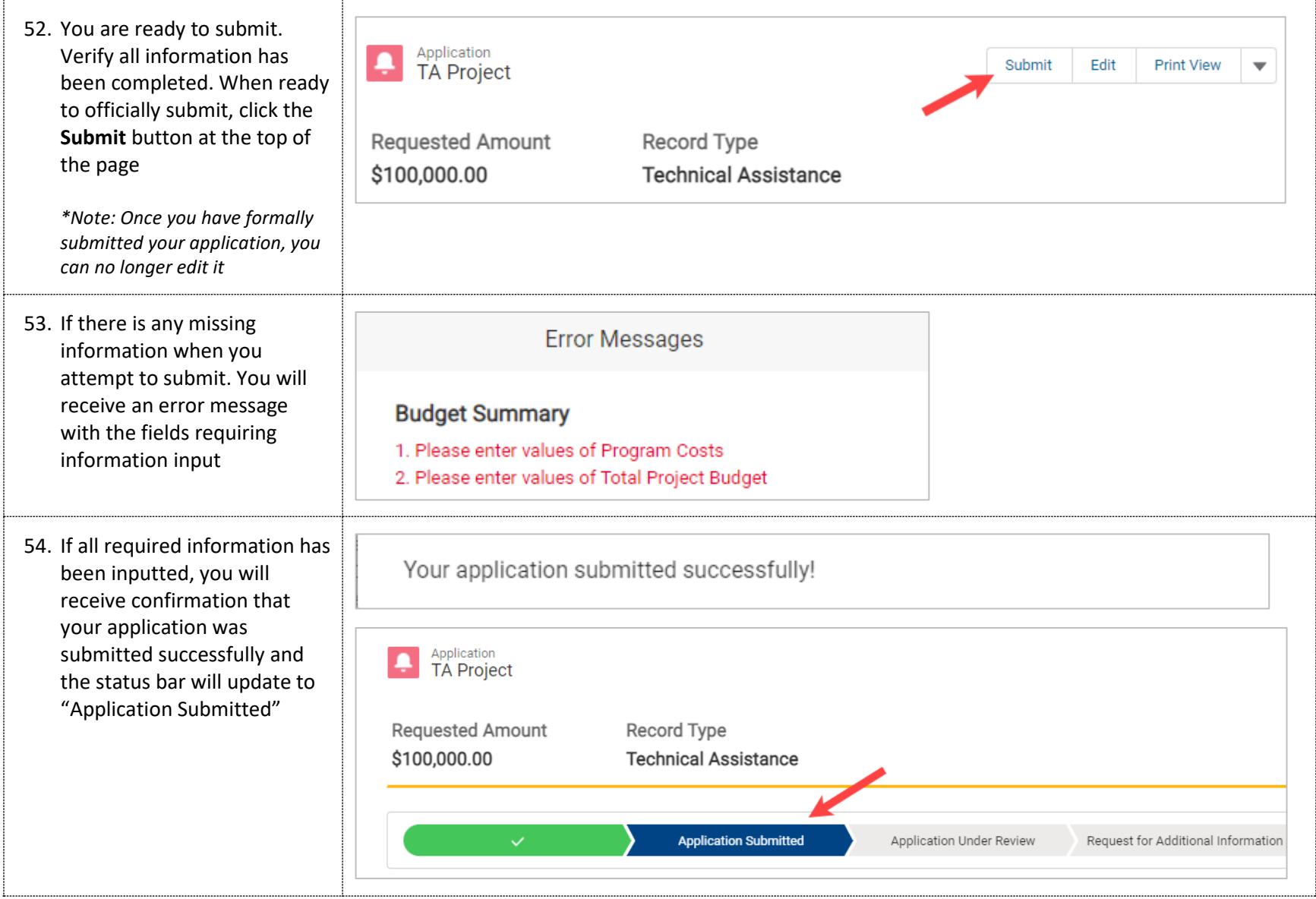